**ПРАВИТЕЛЬСТВО САНКТ-ПЕТЕРБУРГА КОМИТЕТ ПО НАУКЕ И ВЫСШЕЙ ШКОЛЕ Санкт-Петербургское государственное бюджетное образовательное учреждение среднего профессионального образования «ПЕТРОВСКИЙ КОЛЛЕДЖ»**

**Отделение информационно-промышленных технологий и судостроения**

**Презентация к курсовому проекту «Проект использования оборудования 3COM в ЛВС»**

> Выполнил: студент группы 3411 Мокин М. А. Специальность: Компьютерные сети Руководитель: Маркелов Ю. П.

> > Санкт – Петербург 2017

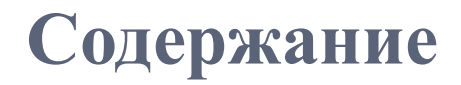

# ВВЕДЕНИЕ 1 АНАЛИТИЧЕСКАЯ ЧАСТЬ 2 ПРОЕКТНАЯ ЧАСТЬ **ЗАКЛЮЧЕНИЕ**

**The Comment of The Comment of The Comment of The Comment of The Comment of The Comment of The Comment of The Co** 

### **Введение**

**The Comment of The Comment of The Comment of The Comment of The Comment of The Comment of The Comment of The Comment of The Comment of The Comment of The Comment of The Comment of The Comment of The Comment of The Comment** 

 **Цель курсовой работы** - выполнить проект ЛВС предприятия с использованием оборудования 3COM(HP).

Задачи исследования вытекают из поставленной цели:

- изучить научную литературу по рассматриваемой проблеме;
- определить структуру и функции локальной вычислительной сети;
- провести анализ состава и характеристик сетевого оборудования локальной вычислительной сети в рамках задания;
- выполнить расчет полной стоимости ЛВС, учитывая расходы на активное и пассивное оборудование.

# **1 АНАЛИТИЧЕСКАЯ ЧАСТЬ**

- 1.1 Характеристика фирмы и план помещения
- 1.2 Выбор топологии сети
- 1.3 Выбор оптимальной технологии ЛВС
- 1.4 Выбор типа сети

**The Comment of The Comment of The Comment of The Comment of The Comment of The Comment of The Comment of The Co** 

1.5 Построение логической схемы сети

#### **План помещения**

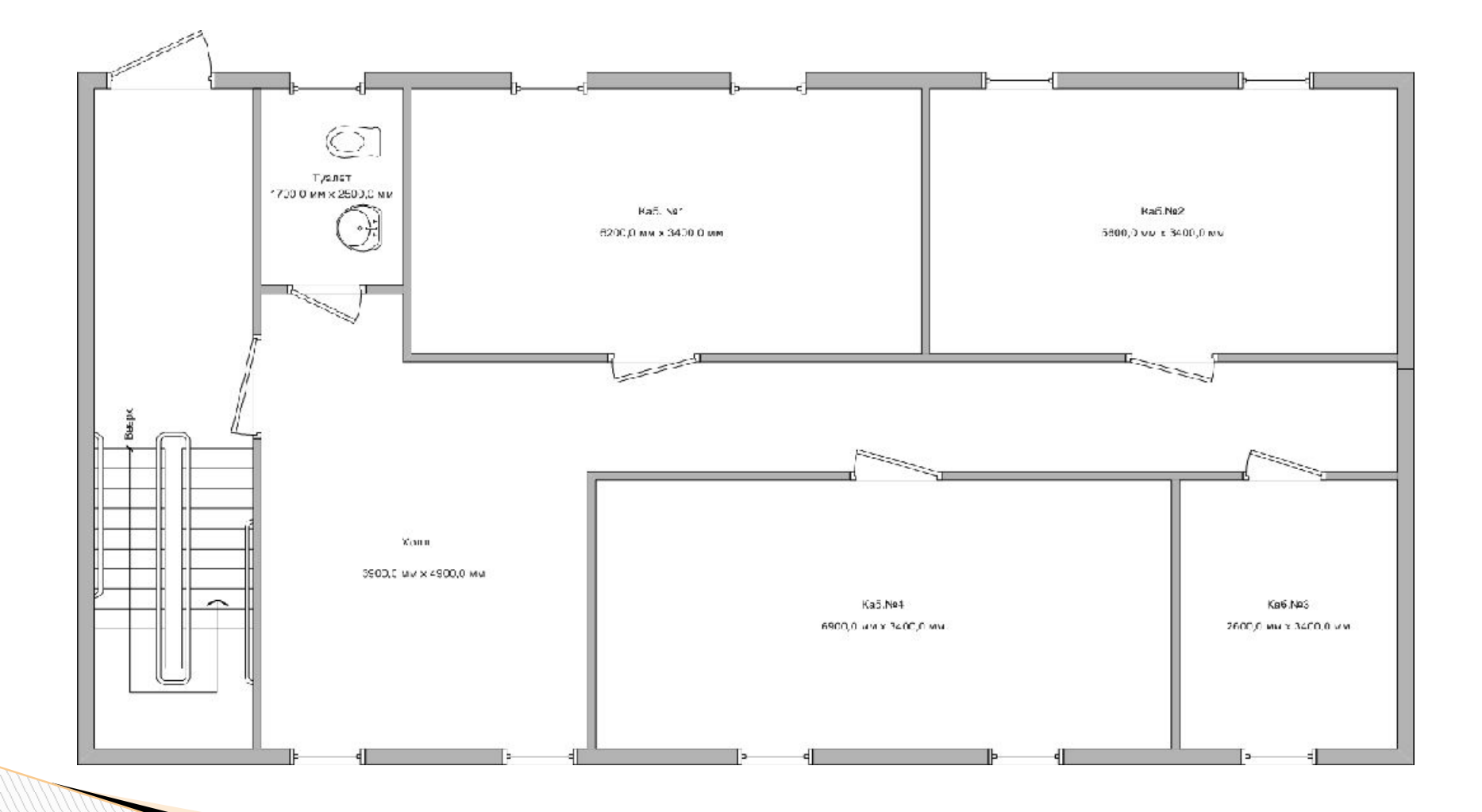

### **Выбор топологии сети**

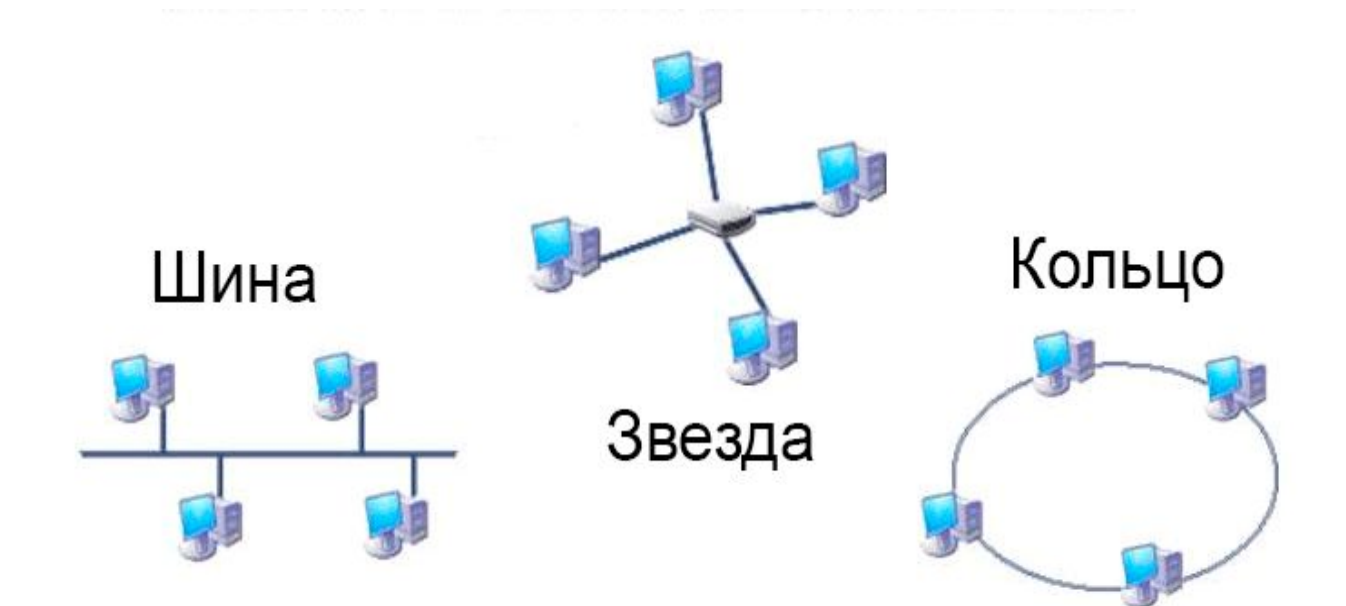

# **Топология Звезда**

#### **Плюсы:**

- Легко модифицировать сеть, добавив новые компьютеры.
- Простота создания и управления.
- Централизованный контроль и управление.
- Выход из строя одного компьютера не влияет на работоспособность сети в целом.

# **Минусы:**

**The Comment of The Comment of The Comment of The Comment of The Comment of The Comment of The Comment of The Comment of The Comment of The Comment of The Comment of The Comment of The Comment of The Comment of The Comment** 

 Выход из строя концентратора выводит из строя всю сеть.

## **Выбор оптимальной технологии ЛВС**

**The Comment of The Comment of The Comment of The Comment of The Comment of The Comment of The Comment of The Comment of The Comment of The Comment of The Comment of The Comment of The Comment of The Comment of The Comment** 

- Для ЛВС турагентства я выбираю технологию Fast Ethernet, т.к:
- она сочетает в себе оптимальную скорость, необходимую для нормальной работы и функционирования данного предприятия, и относительно небольшую стоимость создания ЛВС;
- на сегодняшний день это самый распространённый стандарт ЛВС в мире;
- у технологии Fast Ethernet существует обратная совместимость, которая позволяет использовать различные конфигурации Ethernet совместно в одной сети, в ряде случаев даже не изменяя существующую кабельную систему.

#### **Выбор типа сети**

Одноранговая сеть Сеть с выделенным сервером

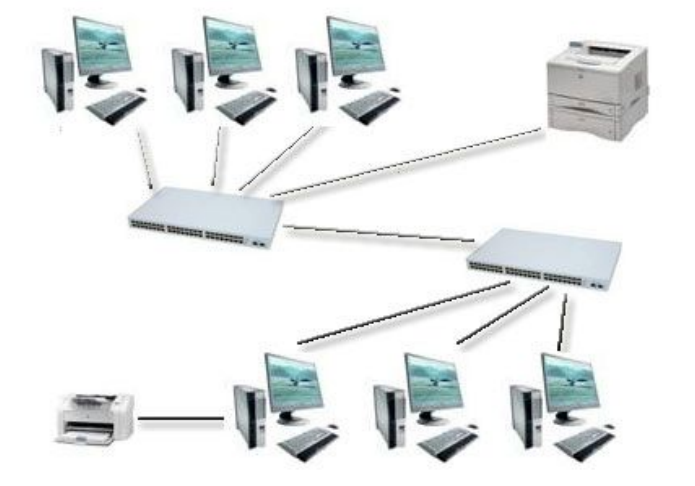

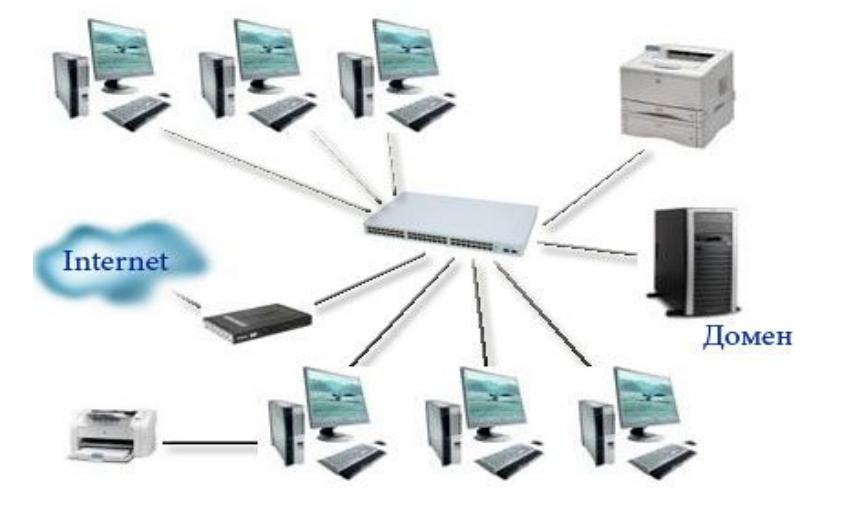

#### **Построение логической схемы сети**

Логическая схема сети

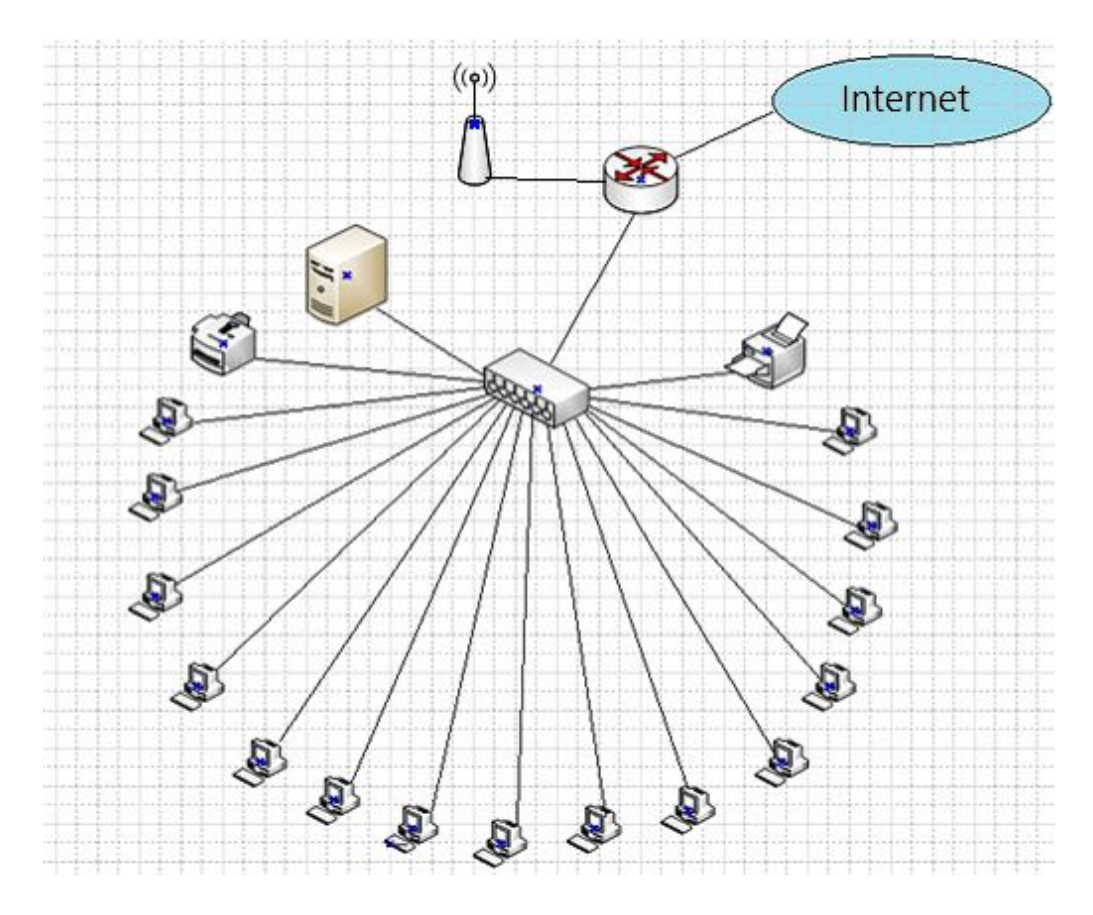

# **2 ПРОЕКТНАЯ ЧАСТЬ**

- 2.1 Выбор маршрутизатора
- 2.2 Выбор коммутатора

**The Company of Company** 

- 2.3 Беспроводная точка доступа
- 2.4 Комплектация сервера и РС
- 2.5 План размещения оборудования
	- 2.6 Расчет количества пассивного оборудования
	- 2.5 Расчет стоимости сети.

# **Выбор маршрутизатора**

Внешний вид маршрутизатора HP FlexNetwork MSR954.

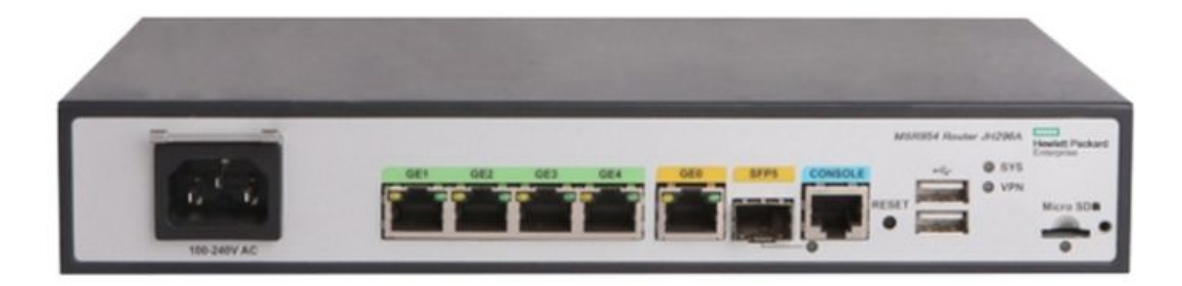

Это высокопроизводительный маршрутизатор для малых филиалов, который обеспечивает интегрированную маршрутизацию, коммутацию и безопасность.

# **Выбор коммутатора**

Внешний вид коммутатора 3COM Switch 4500 26-Port.

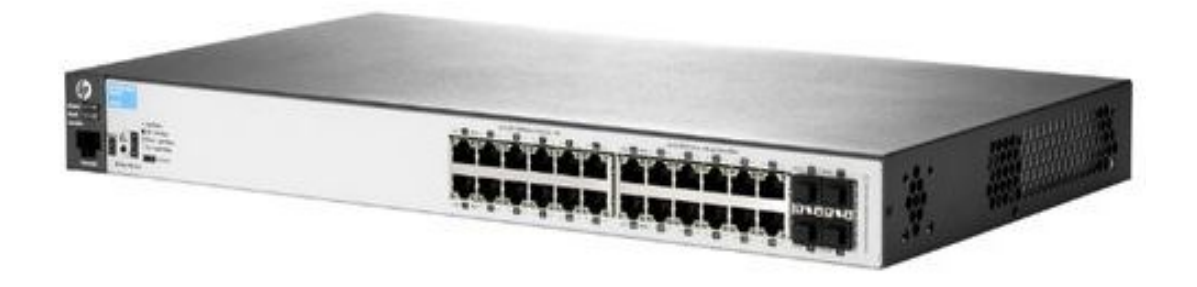

Исходя из потребности сети, количества подключаемых РС и возможности развития был выбран управляемый коммутатор 3COM Switch 4500 26-Port .

#### **Беспроводная точка доступа**

Точка доступа ASUS RT-AC51U

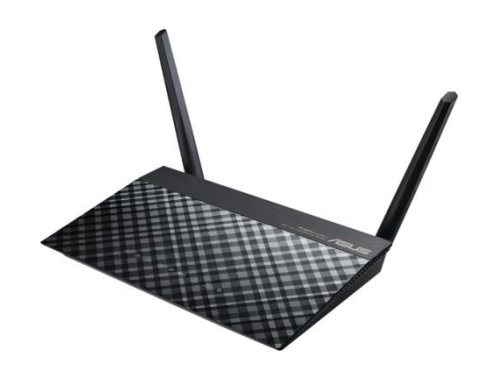

Я выбрал модель ASUS RT-AC51U. Это мощная и надежная внутриофисная точка доступа, предназначенная для сетей масштаба организации и предлагающая набор функций для построения управляемых и защищенных беспроводных локальных сетей.

# **Комплектация ПК**

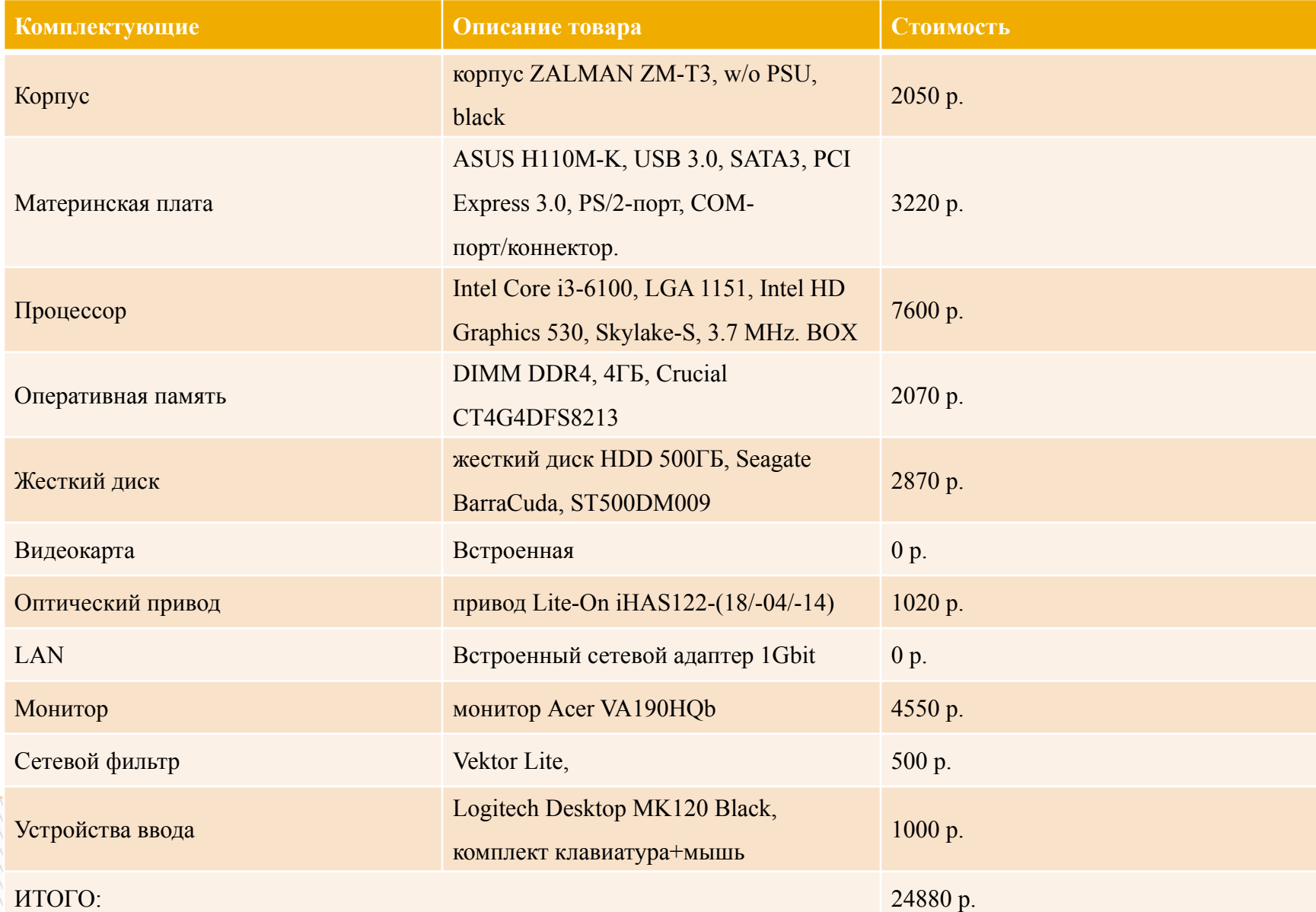

# **Комплектующие сервера**

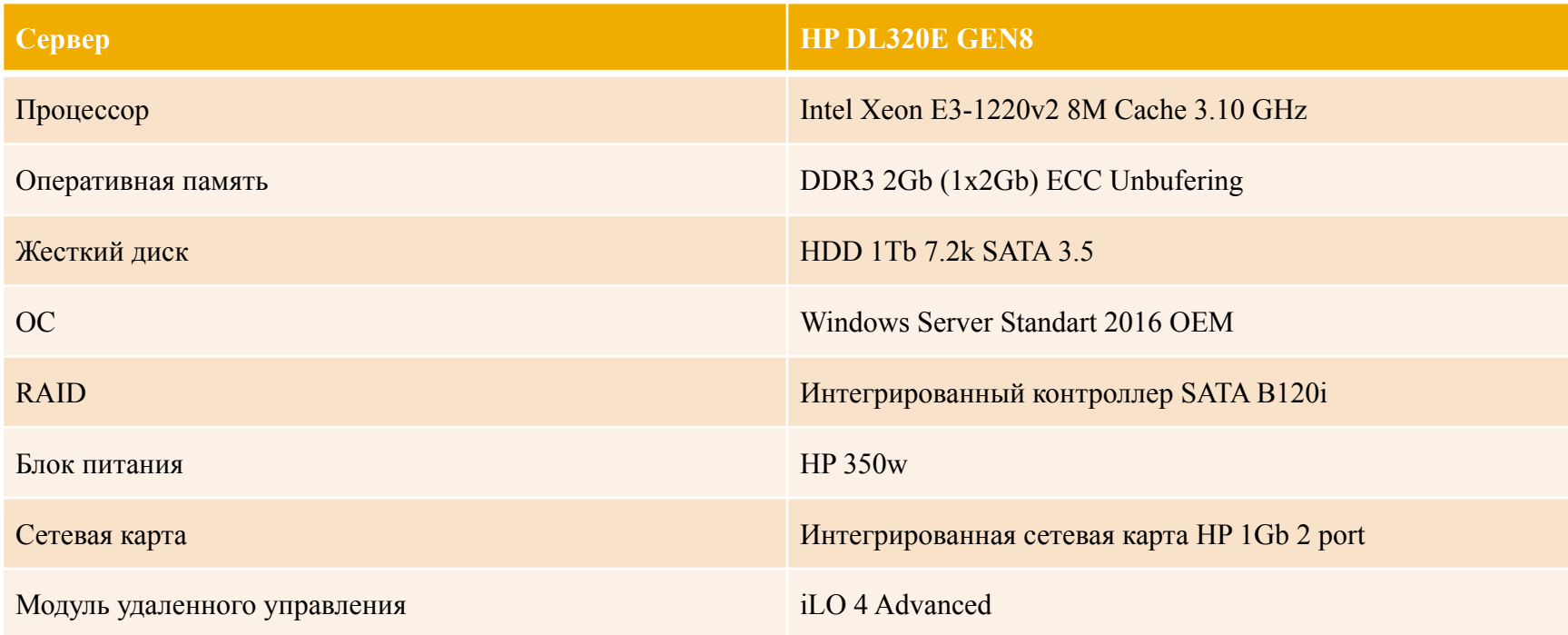

#### **План размещения оборудования**

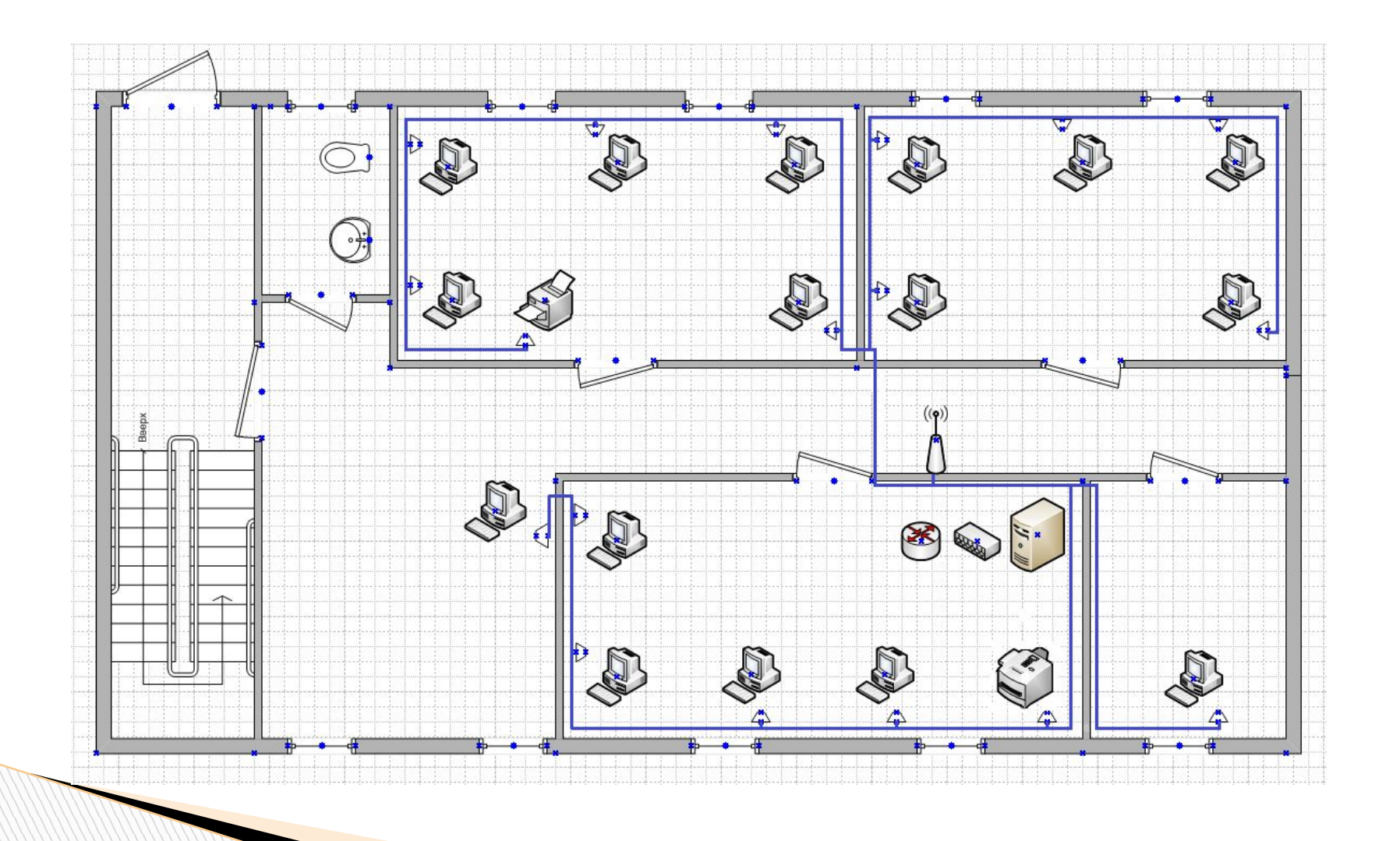

## **Расчет количества пассивного оборудования**

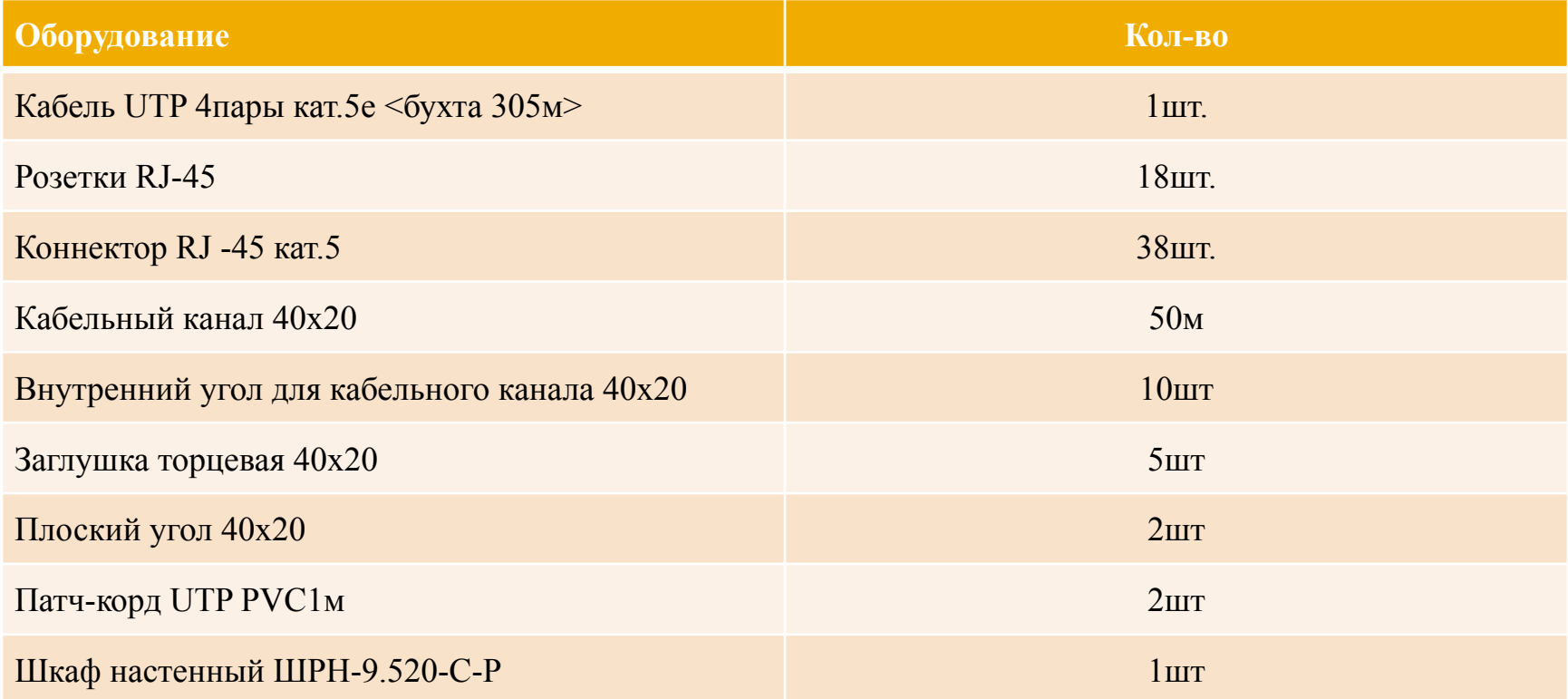

#### **Расчет стоимости сети**

**The Company** 

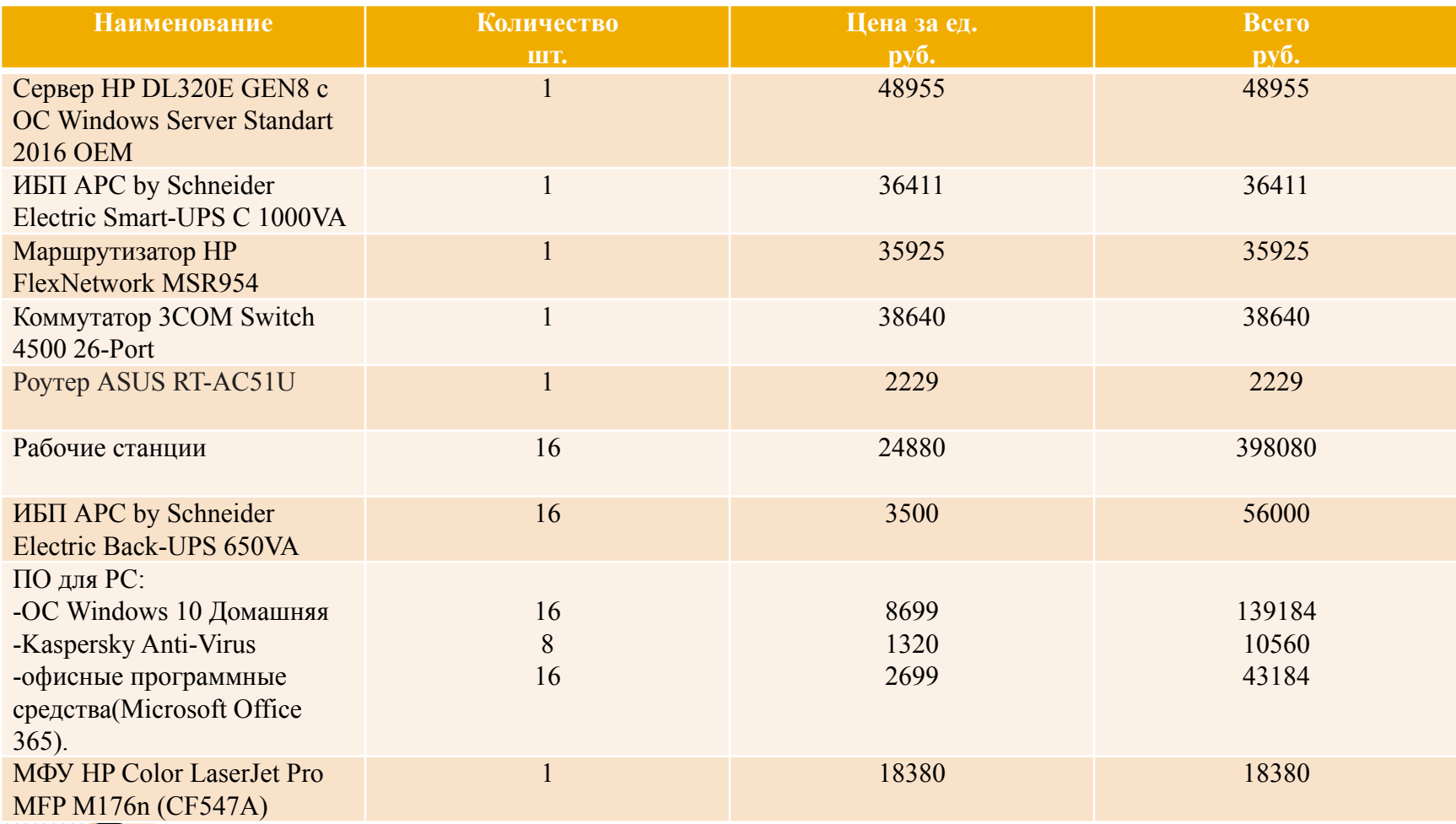

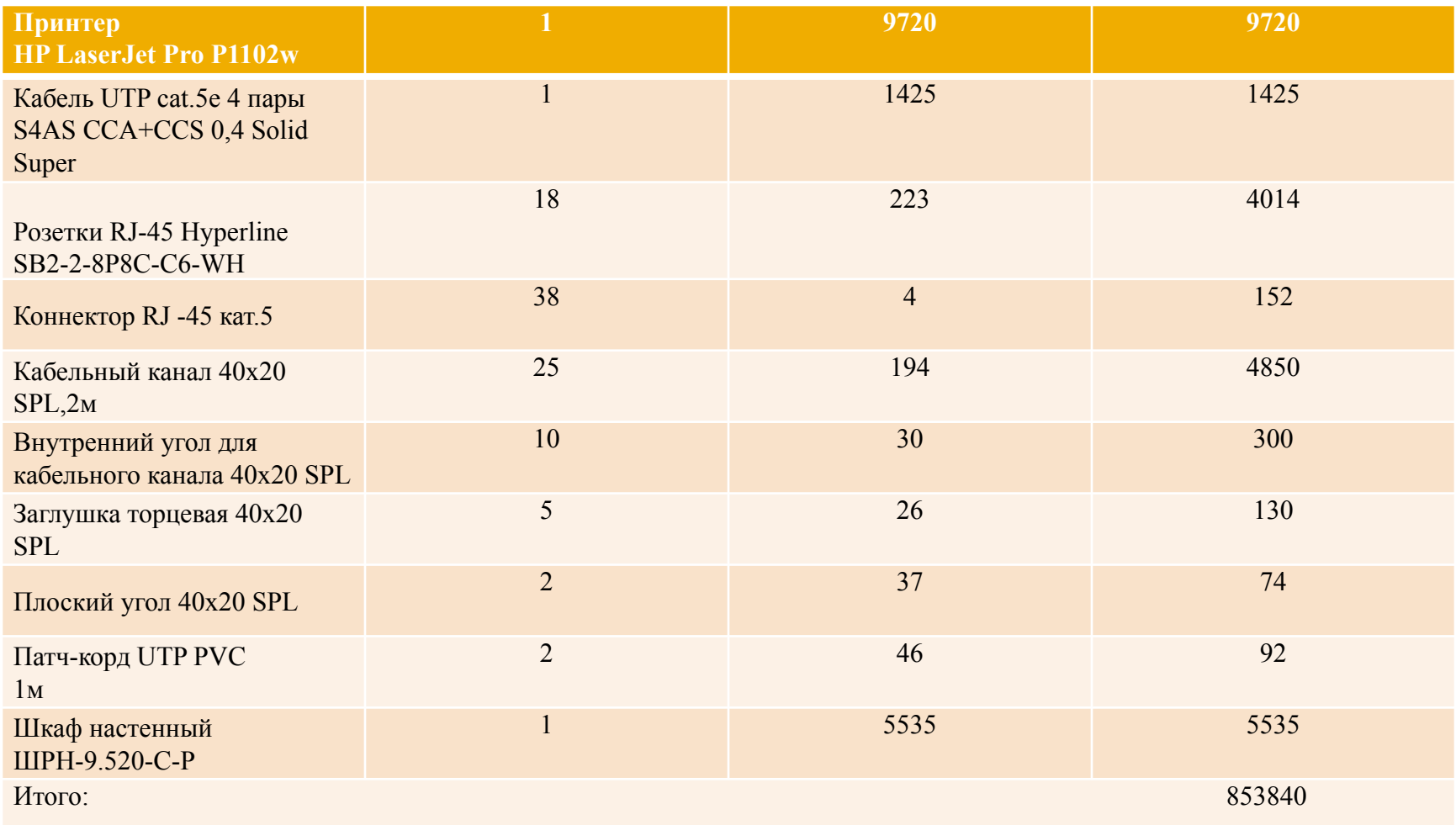

#### **Заключение**

**The Communication of the Communication** 

- В результате работы над курсовым проектом мною была спроектирована локальная вычислительная сеть для подразделения туристической фирмы "Ком Тур".
- Эта сеть способствует ускорению производственного процесса, значительному улучшению качества работы данной компании, принесёт существенное снижение издержек работы. Наличие локальной сети позволит упростить и удешевить персональные ЭВМ, поскольку они коллективно используют в режиме разделения времени наиболее дорогие ресурсы (принтеры). Эта сеть достаточно быстродейственна, надежна и защищена как физическими средствами, так и аппаратным путем.
- Согласно заданию при проектировании ЛВС использовано оборудование 3СОМ-НР. В процессе выполнения работы исследован состав и технические характеристики данного оборудования Наконец, была определена стоимость оборудования и программ.